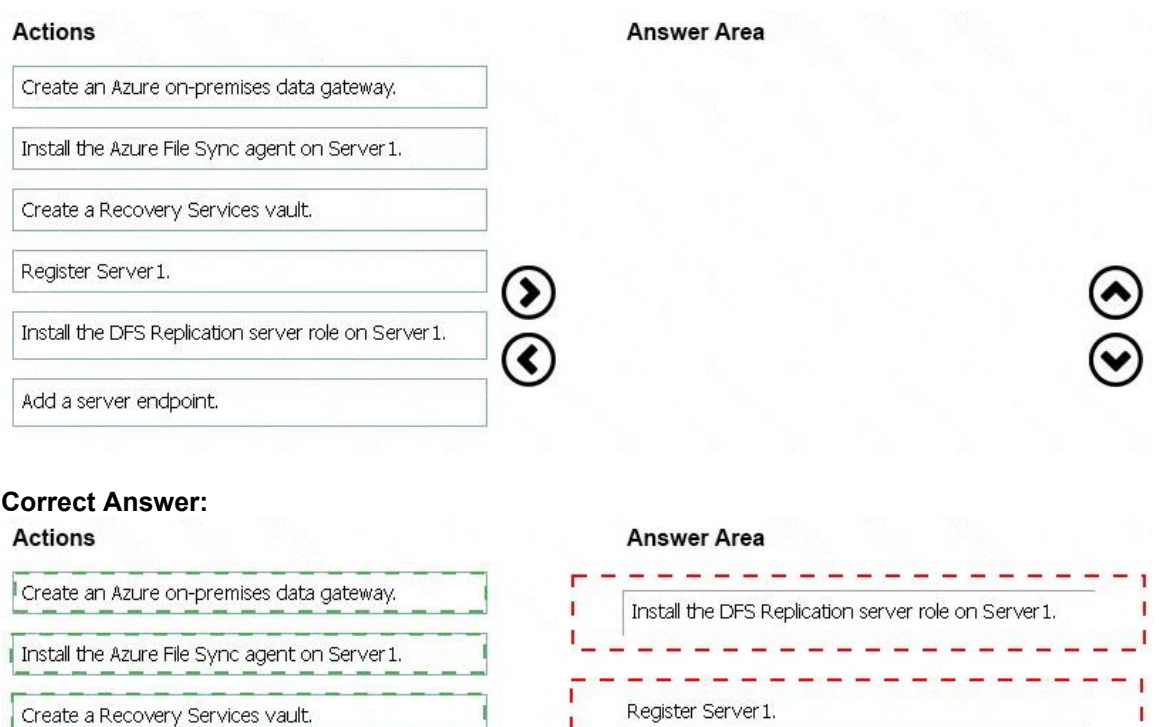

#### **QUESTION 112**

Add a server endpoint.

Register Server 1.

Install the DFS Replication server role on Server 1.

You have an Azure subscription that contains the storage accounts shown in the following table.

 $\bullet$ 

⋖

Add a server endpoint.

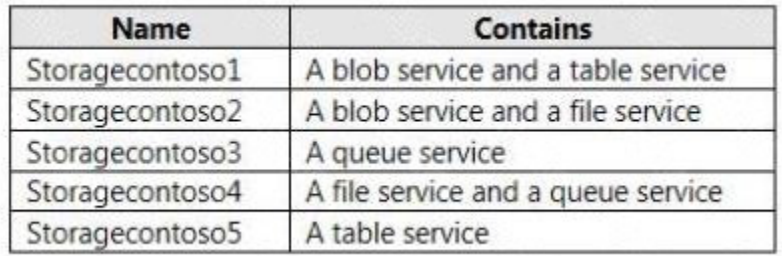

You enable Azure Advanced Threat Protection (ATP) for all the storage accounts.

You need to identify which storage accounts will generate Azure ATP alerts.

Which two storage accounts should you identify? Each correct answer presents part of the solution.

NOTE: Each correct selection is worth one point.

**[AZ-300 Exam Dumps AZ-300 PDF Dumps AZ-300 VCE Dumps AZ-300 Q&As](http://www.ensurepass.com/AZ-300.html)  [https://www.ensurepass.com/AZ-300.html](http://www.ensurepass.com/AZ-300.html)**

- A. storagecontoso1
- B. storagecontoso2
- C. storagecontoso3
- D. storagecontoso4
- E. storaaecontoso5

#### **Correct Answer:** AE **Explanation:**

Storage Threat Detection is available for the Blob Service.

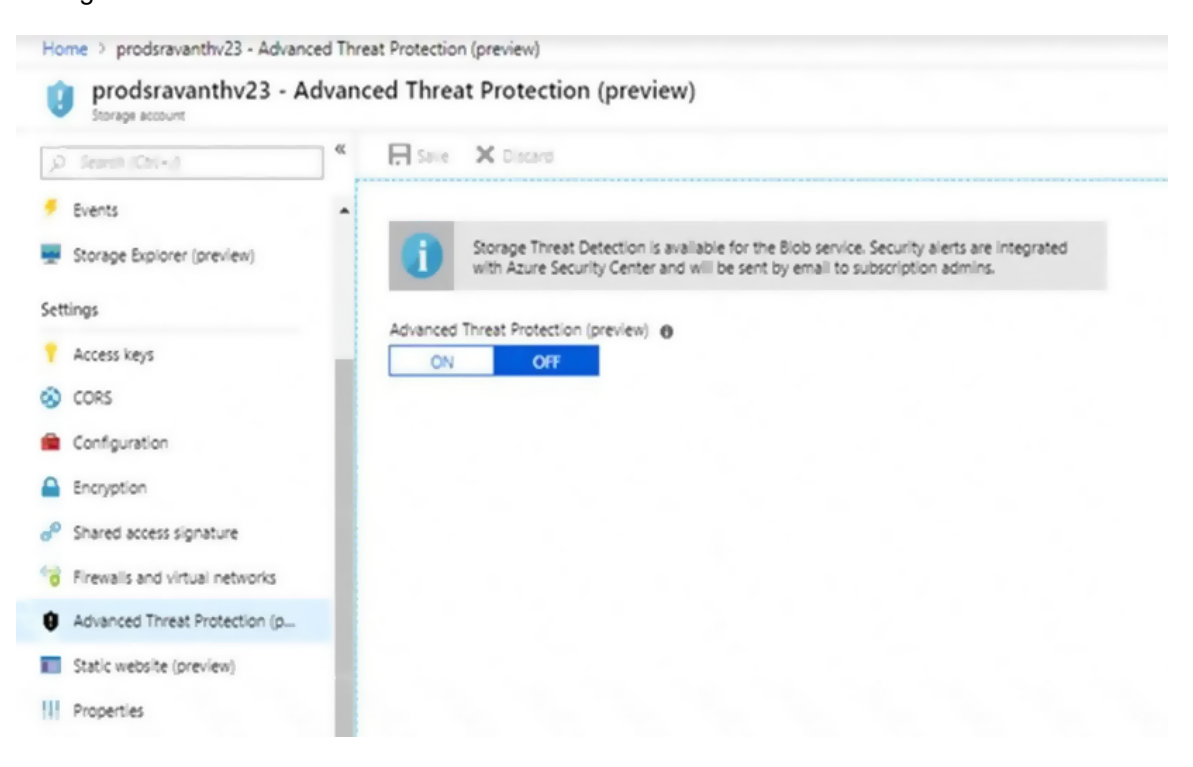

#### References:

https://azure.microsoft.com/en-us/blog/advanced-threat-protection-for-azure-storage-now-inpublic-preview/

### **QUESTION 113**

HOTSPOT

You are developing an Azure Web App. You configure TLS mutual authentication for the web app.

You need to validate the client certificate in the web app. To answer, select the appropriate options in the answer area.

NOTE: Each correct selection is worth one point.

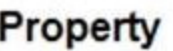

Value

Client certificate location

HTTP request header Client cookie HTTP message body **URL** query string

**Encoding type** 

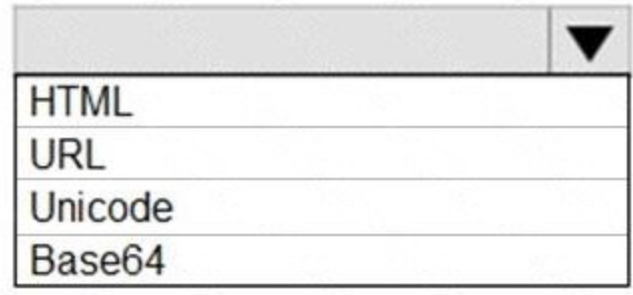

**Correct Answer:** 

Property

Value

Client certificate location

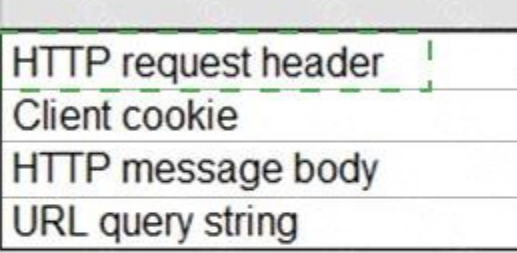

**Encoding type** 

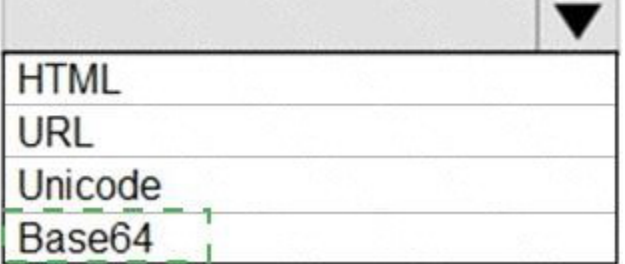

### **QUESTION 114**

Click to expand each objective. To connect to the Azure portal, type https://portal.azure.com in the browser address bar.

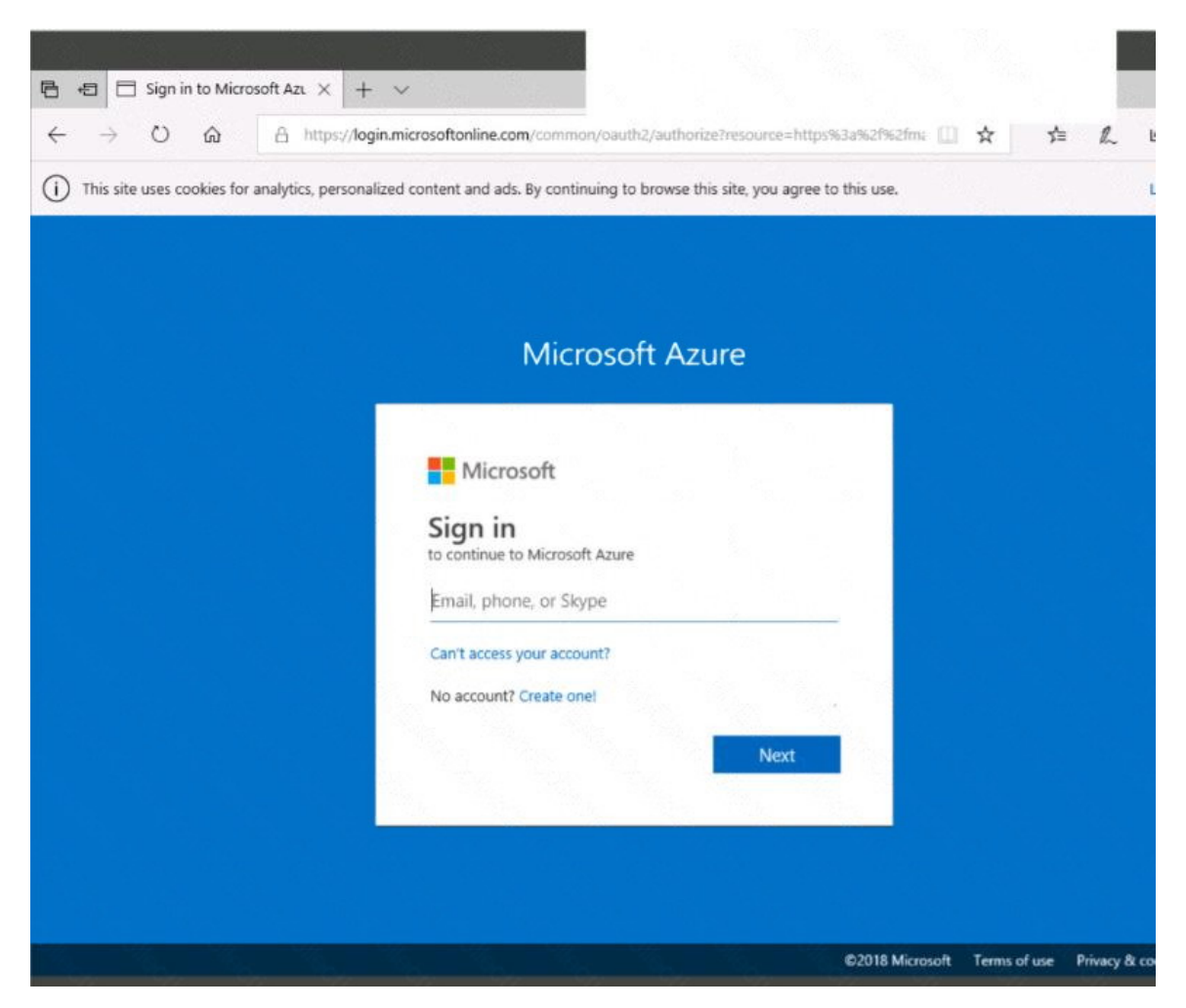

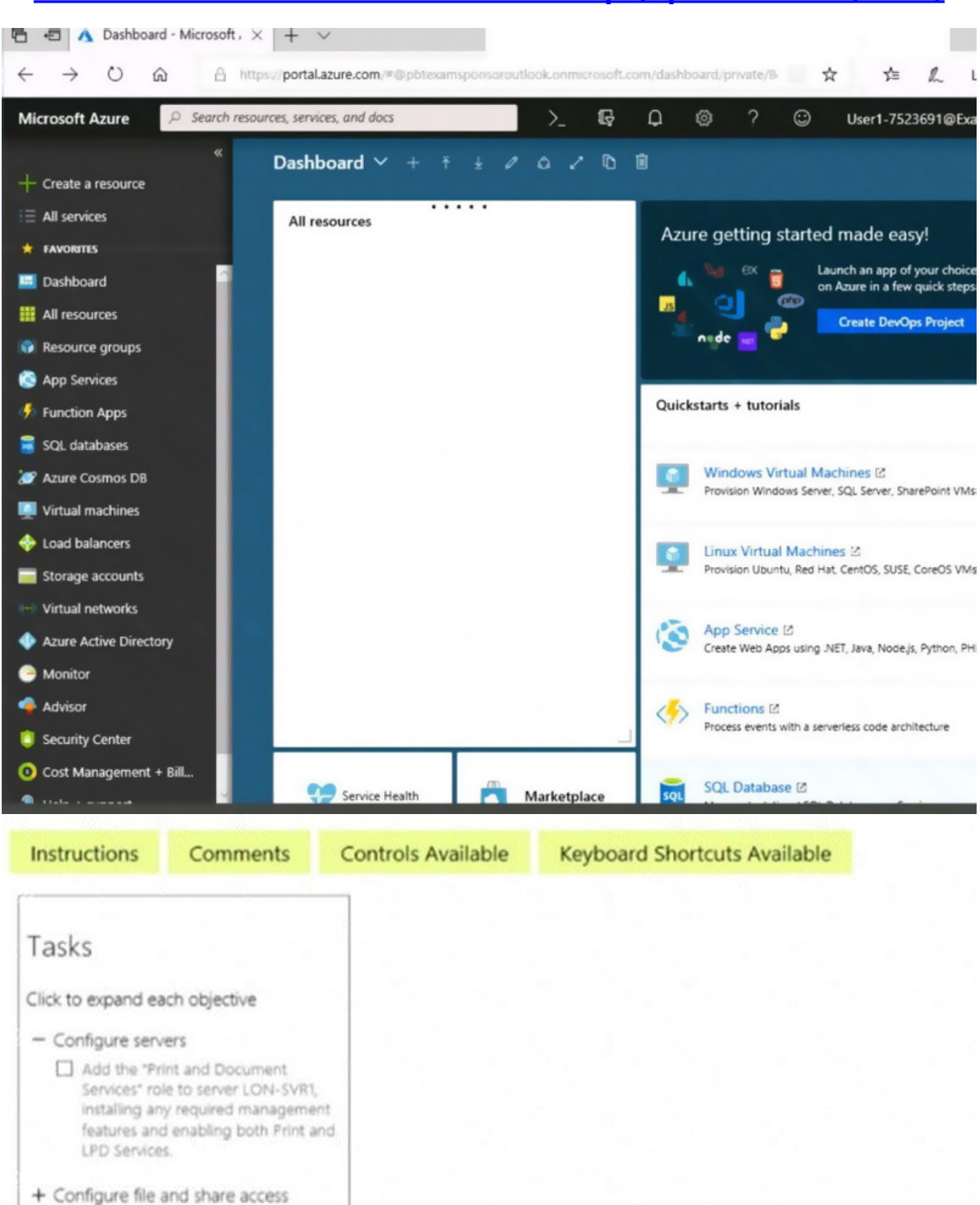

When you are finished performing all the tasks, click the `Next' button.

Note that you cannot return to the lab once you click the `Next' button. Scoring occur in the background while you complete the rest of the exam.

#### **Overview**

The following section of the exam is a lab. In this section, you will perform a set of tasks in a live

**[AZ-300 Exam Dumps AZ-300 PDF Dumps AZ-300 VCE Dumps AZ-300 Q&As](http://www.ensurepass.com/AZ-300.html)  [https://www.ensurepass.com/AZ-300.html](http://www.ensurepass.com/AZ-300.html)**